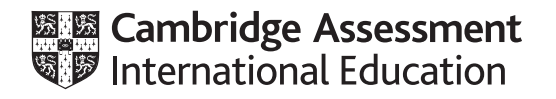

## **Cambridge International A Level**

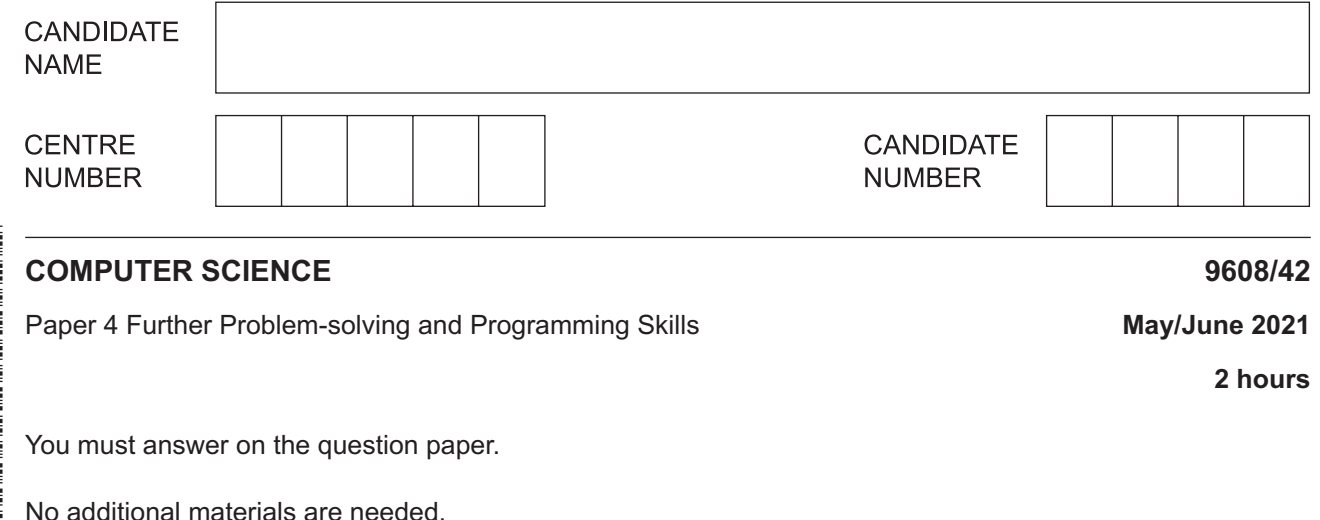

## **INSTRUCTIONS**

- Answer **all** questions.
- Use a black or dark blue pen.
- Write your name, centre number and candidate number in the boxes at the top of the page.
- Write your answer to each question in the space provided.
- Do **not** use an erasable pen or correction fluid.
- Do **not** write on any bar codes.
- You may use an HB pencil for any diagrams, graphs or rough working.
- Calculators must **not** be used in this paper.

## **INFORMATION**

- The total mark for this paper is 75.
- The number of marks for each question or part question is shown in brackets [ ].
- No marks will be awarded for using brand names of software packages or hardware.

This document has **20** pages. Any blank pages are indicated.

**1** An ordered binary tree stores the following data:

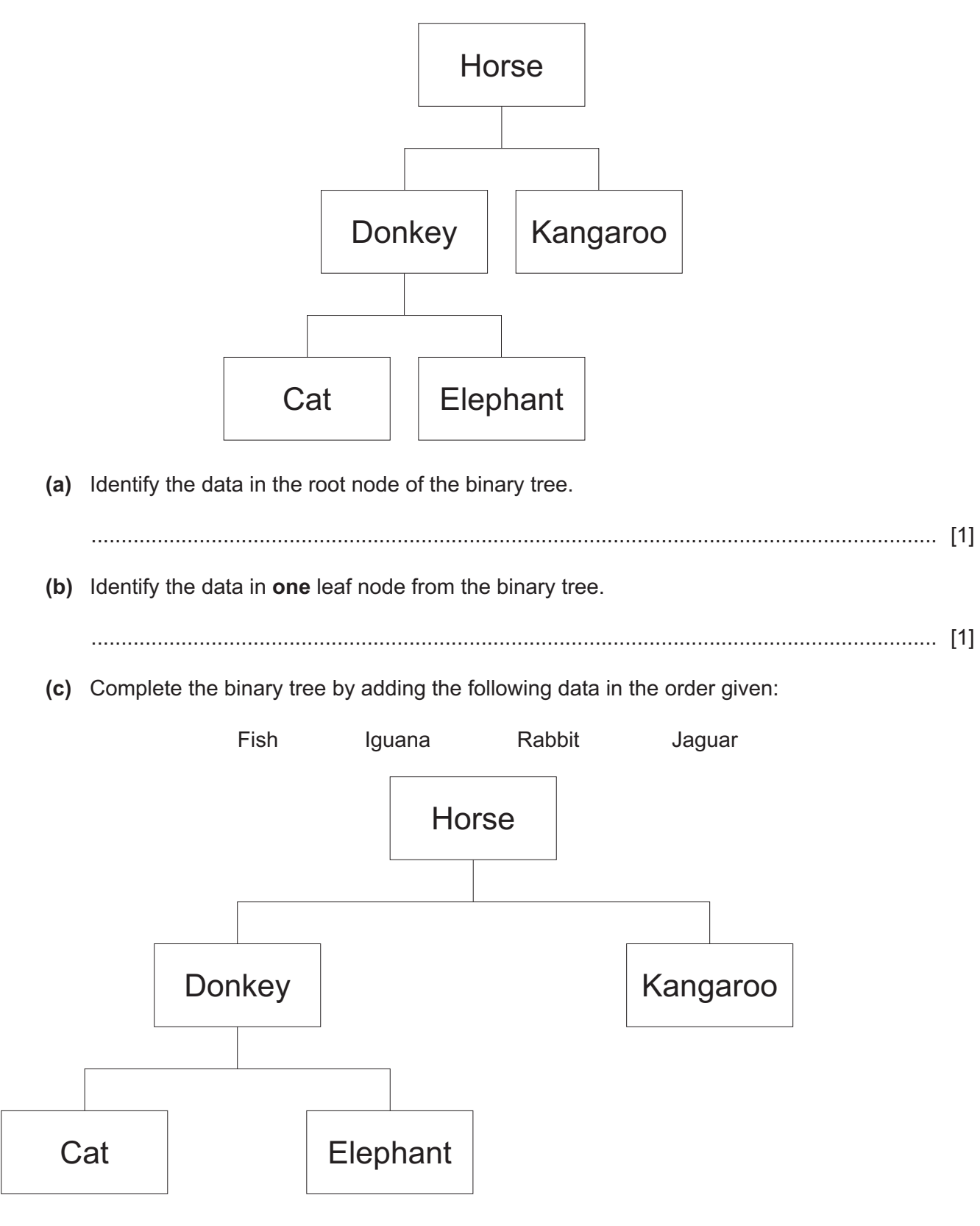

(d) Explain how an algorithm will search the binary tree to find Elephant.

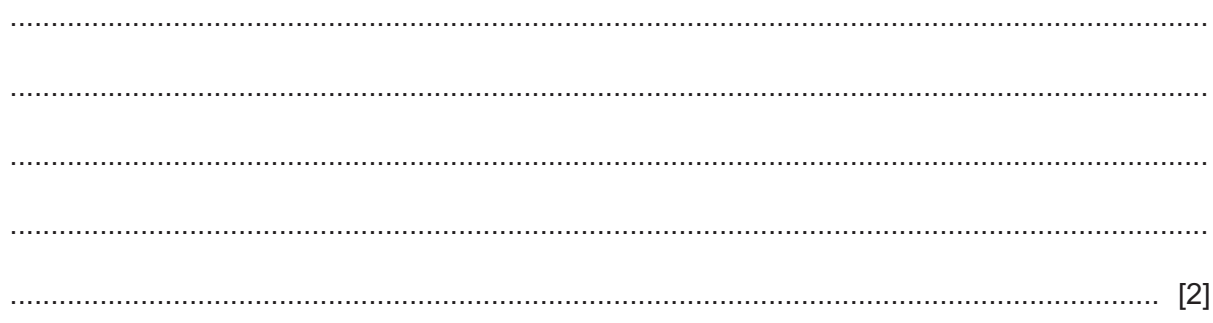

 $\overline{2}$ A company stores bookings in a random file.

For each booking, the booking ID, customer ID, item ID and quantity are stored. These four values are all integers.

(a) Write the pseudocode record declaration for the data type Booking.

 **(b)** Each booking ID is a value between 100000 and 999999 inclusive.

The hash value is calculated by dividing the booking ID by 100000 and adding 3 to the remainder.

 **(i)** The function Hash() takes the booking ID as a parameter, calculates and returns the hash value.

Write **program code** for the function Hash().

Programming language .................................................................

Program code

 ........................................................................................................................................... ........................................................................................................................................... ........................................................................................................................................... ........................................................................................................................................... ..................................................................................................................................... [2]

 **(ii)** Calculate the hash value for each booking ID in the table.

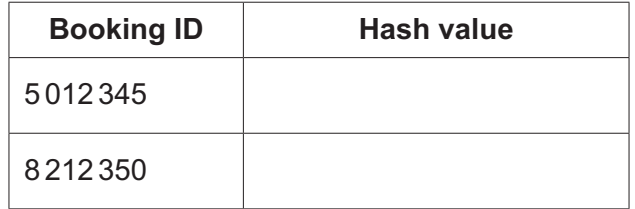

[1]

(c) The function  $\text{StoresPoint}(i)$  takes a record as a parameter and stores it in the random file The Bookings.dat. The function uses Hash () to calculate the hash value for that record. The record is only stored if the value at the hashed value is NULL. FALSE is returned if there is already a record in that location and TRUE otherwise.

You can assume that the file exists.

Write pseudocode for the function StoreBooking().

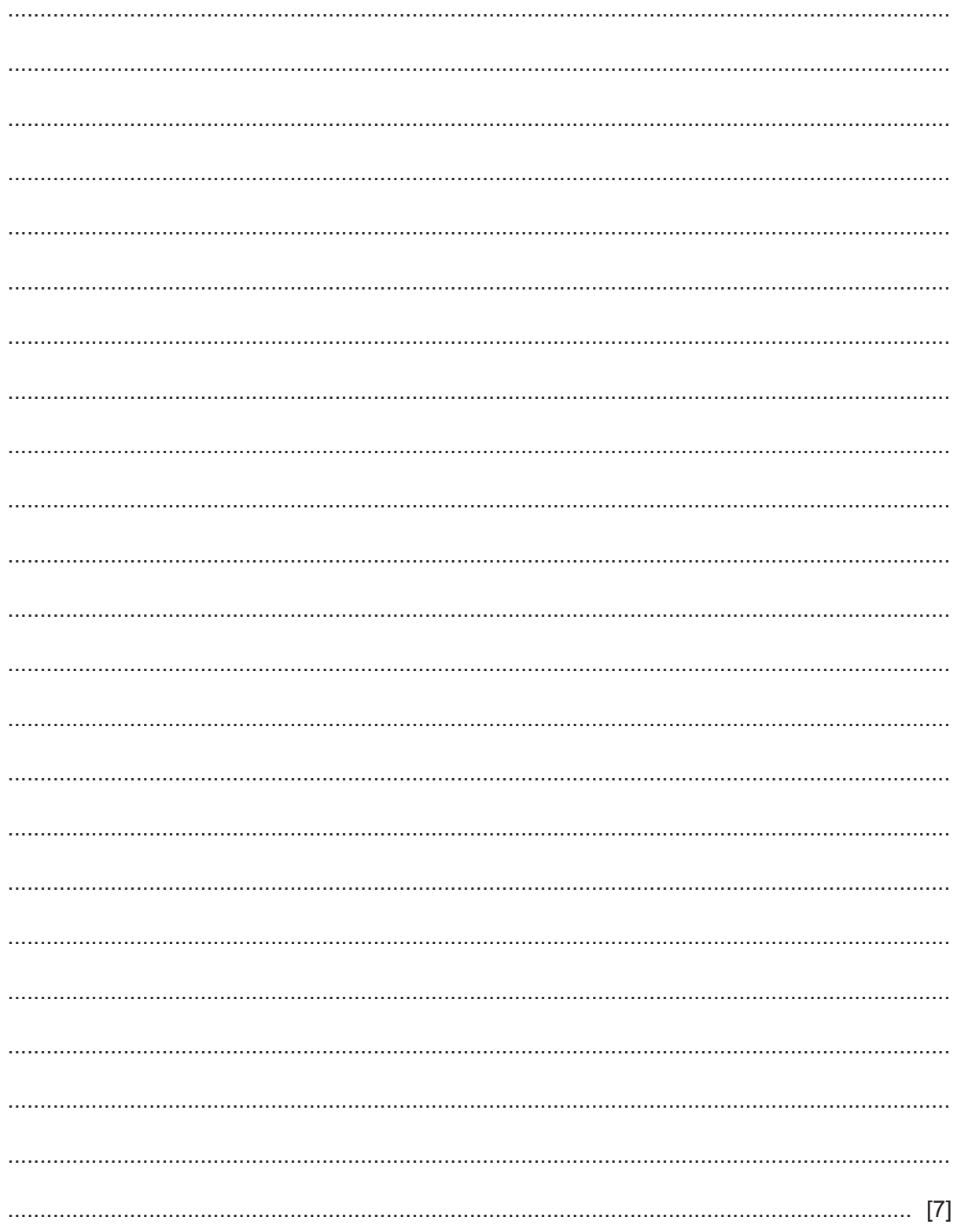

(d) Explain how exception handling can be used when reading from a file.

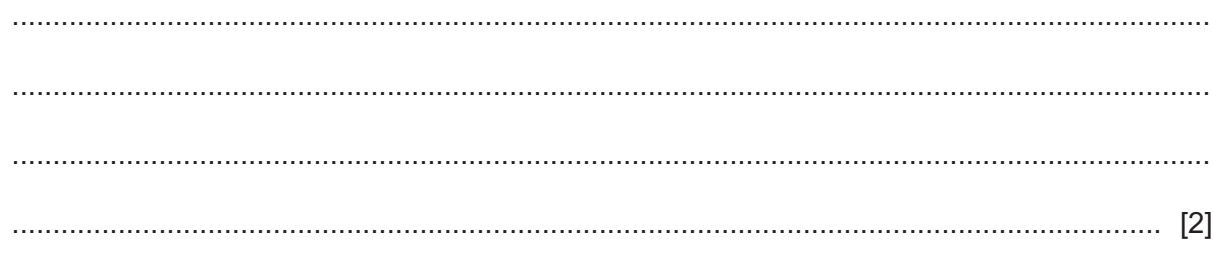

**3** Ejaz is creating a program that will allow the user to create quizzes. He is using object-oriented programming (OOP).

There are two classes: QuestionClass and QuizClass.

The class attributes and methods are in the following tables. All attributes are declared as private.

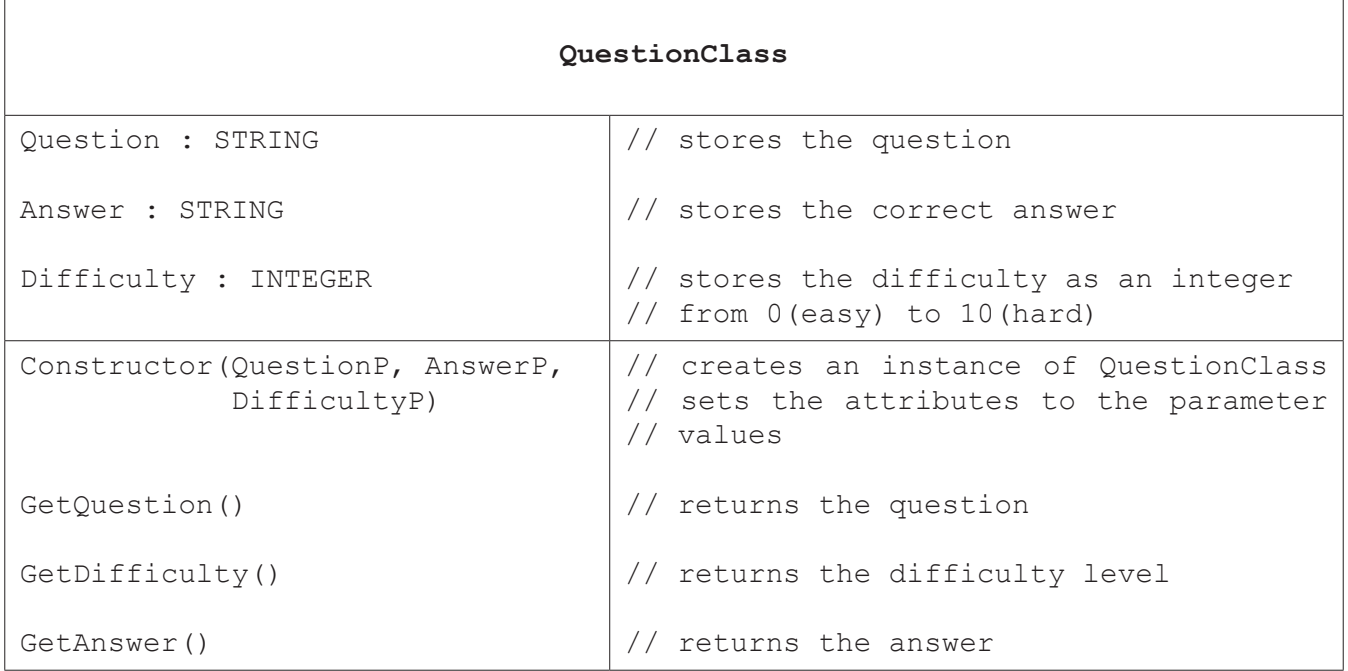

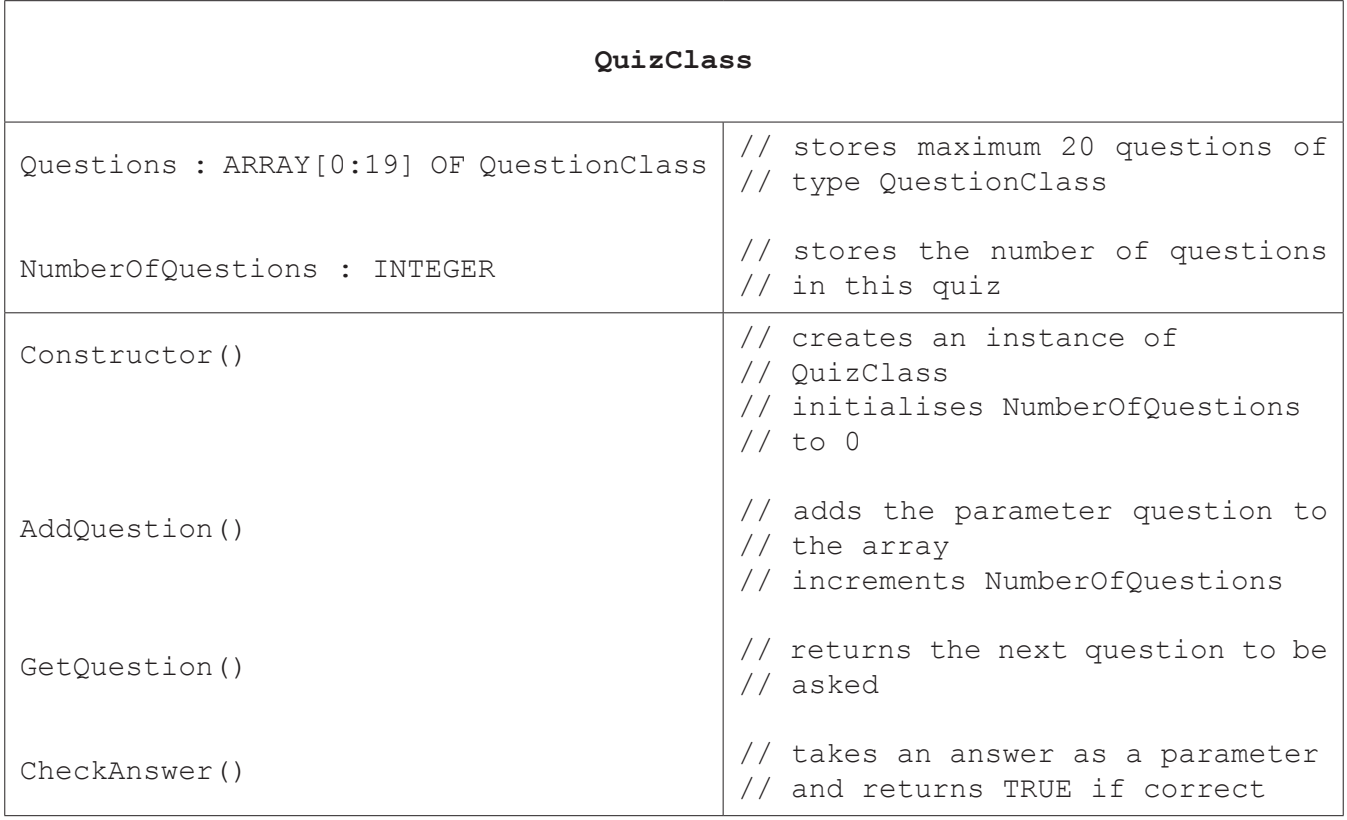

(a) Write program code to define the class QuizClass. You are only required to write code for the attribute declarations and constructor.

If you are writing in Python, include attribute declarations using comments.

Use your programming language's constructor method.

Program code  (b) The QuizClass method AddQuestion () takes a question object as a parameter and stores it in the next available location in the array Questions. It returns TRUE if it is successfully stored, and FALSE otherwise.

Write program code for the method AddQuestion().

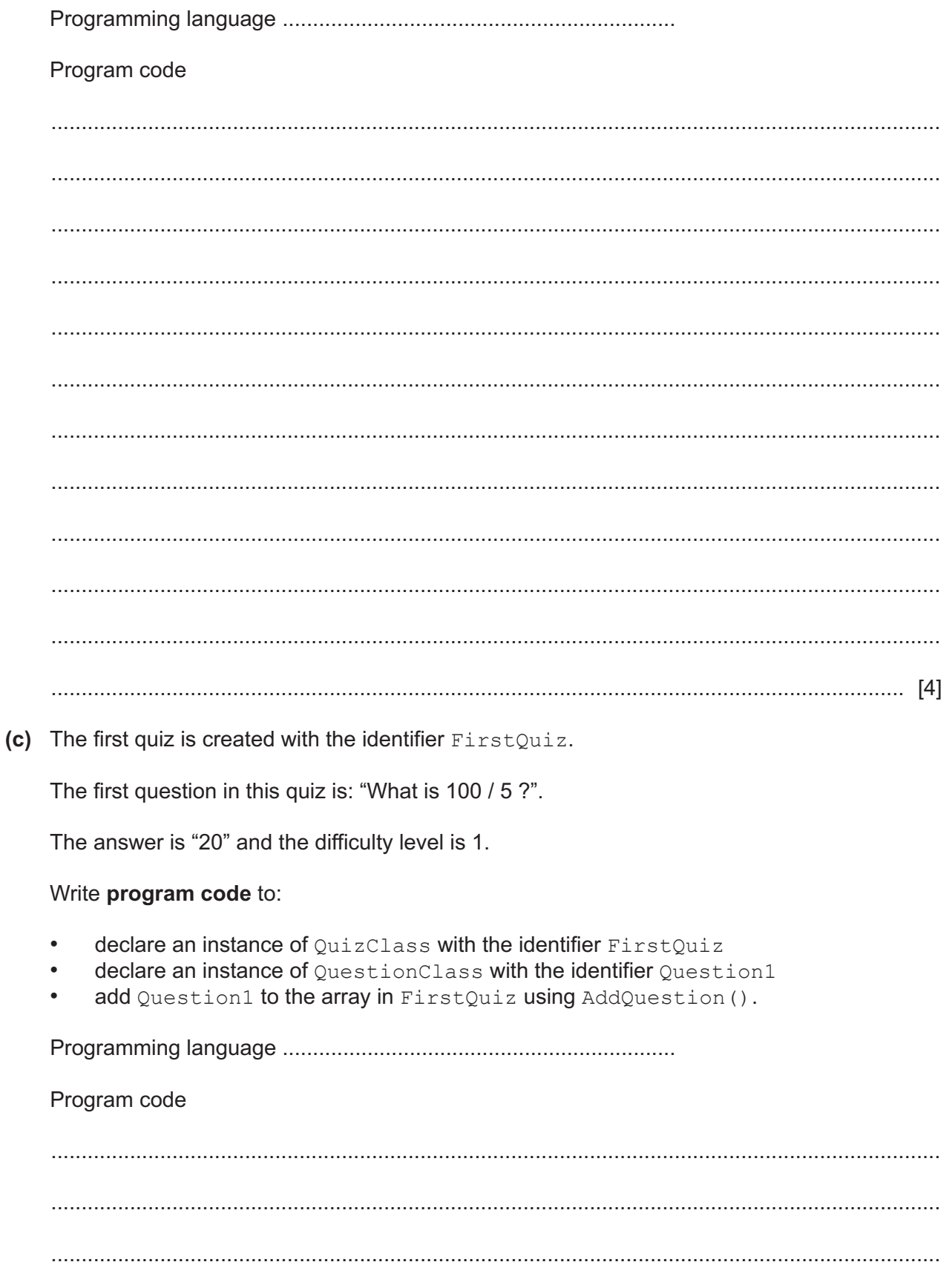

(d) The object FirstQuiz contains objects of type QuestionClass. State the name of this OOP feature. (e) Ejaz can use an interpreter and a compiler to translate program code during the development process. The program will be distributed without any access to the source code. State when Ejaz should use an interpreter and a compiler. Each answer must be different.  $(i)$  $[2]$ Give the name of two facilities that Ejaz can use to debug his program.  $(ii)$  $[2]$  $(iii)$ Describe one feature of an editor that Ejaz can use when writing the program.  **4** Zara is writing a program to simulate a circular queue.

The queue, MyNumbers, has 10 elements. Enqueue() takes a parameter value and stores it at the tail of the queue. Dequeue () returns the item at the head of the queue.

The current state of the circular queue is:

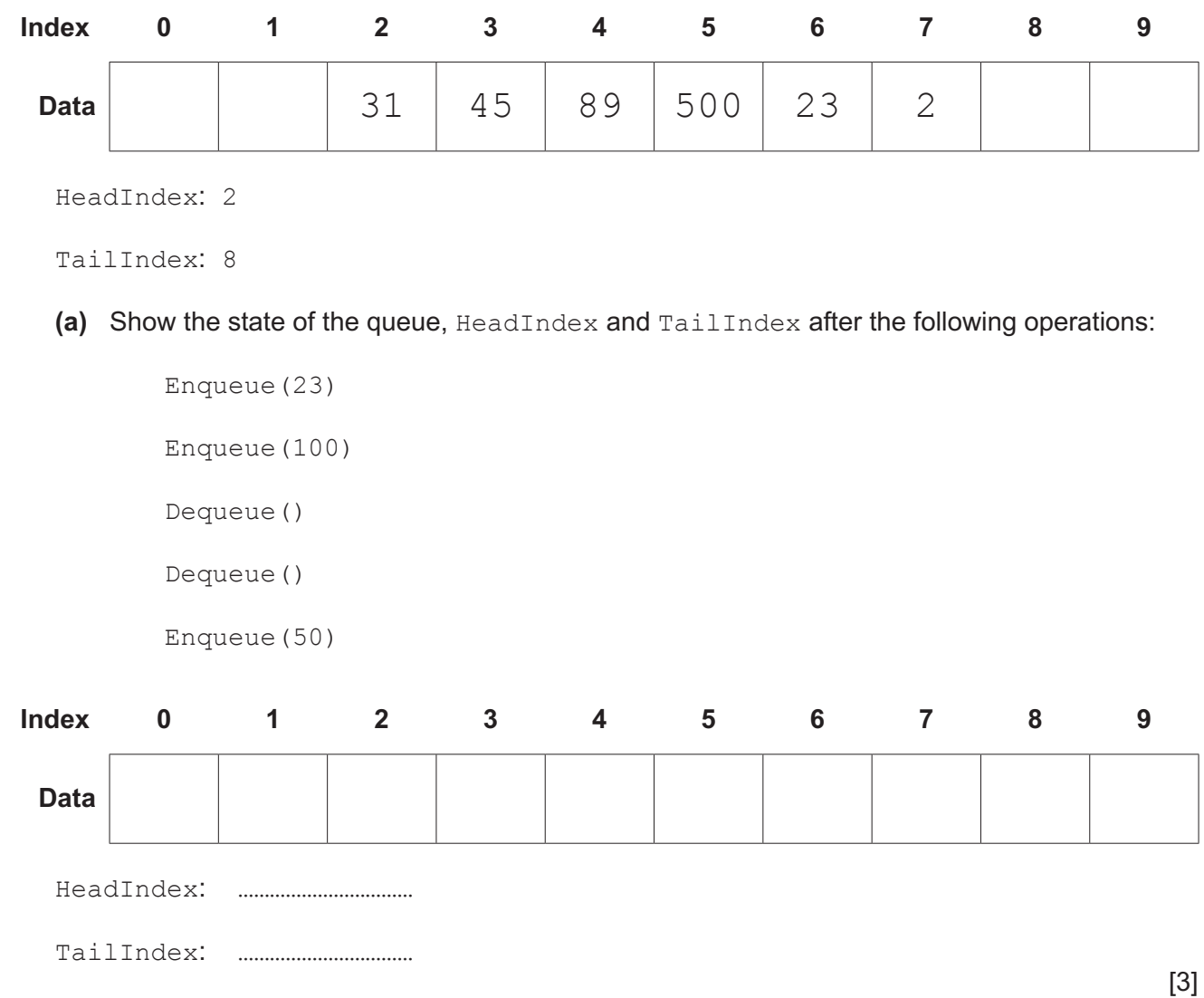

The following global variables are used:

- HeadIndex stores the index of the first element in the queue<br>• TailIndex stores the index of the next free space in the que
- TailIndex stores the index of the next free space in the queue<br>• NumberInQueue stores the number of items in the queue
- NumberInQueue stores the number of items in the queue.
- **(i)** The function Enqueue() takes the value to be added to the queue as a parameter. The function returns TRUE if the item was added, or FALSE if the queue is full.

Complete the **pseudocode** for the function Enqueue().

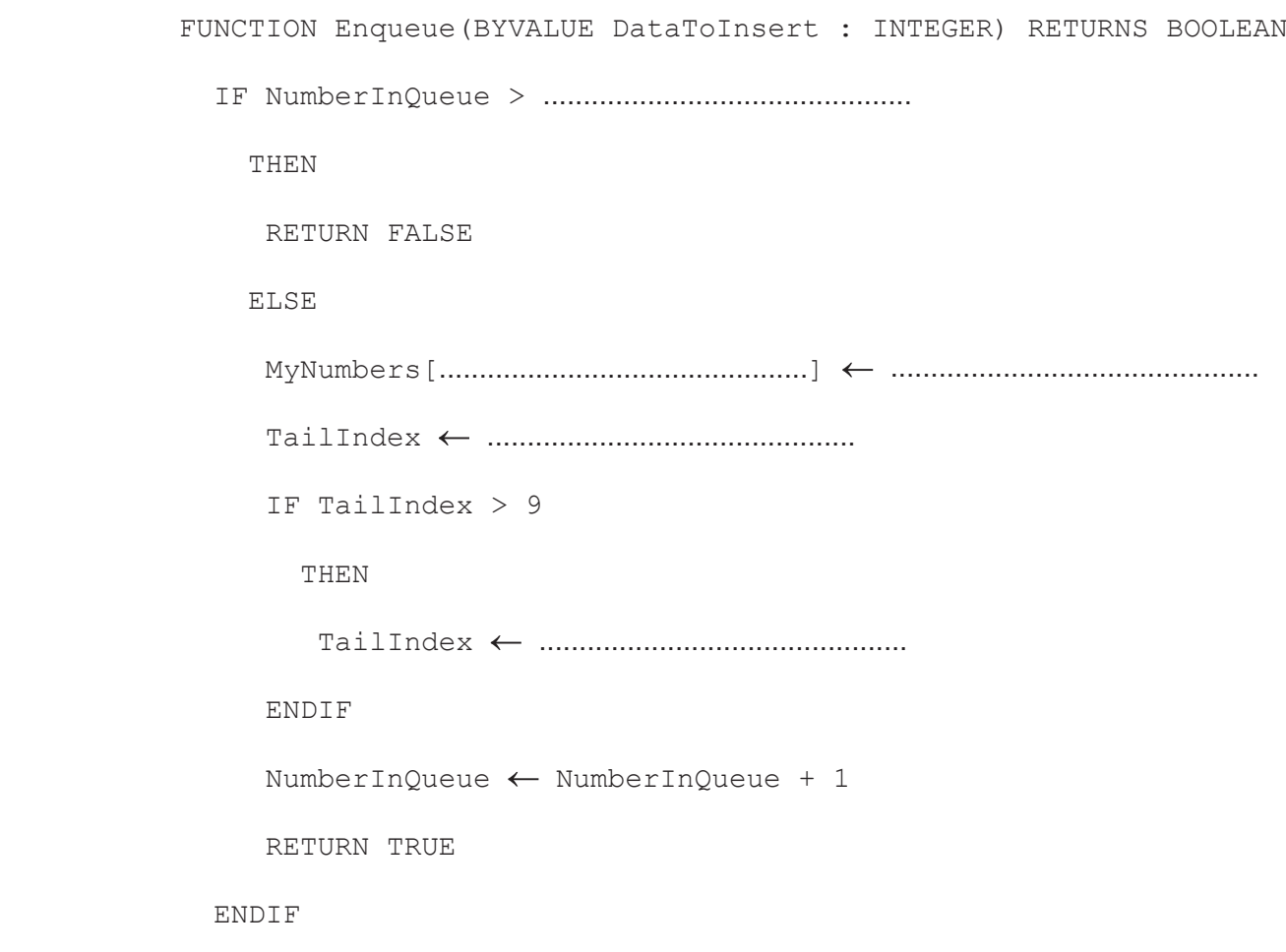

ENDFUNCTION

[5]

(ii) The function Dequeue () returns the value at the head of the queue, or  $-1$  if the queue is empty.

Complete the pseudocode for the function Dequeue ().

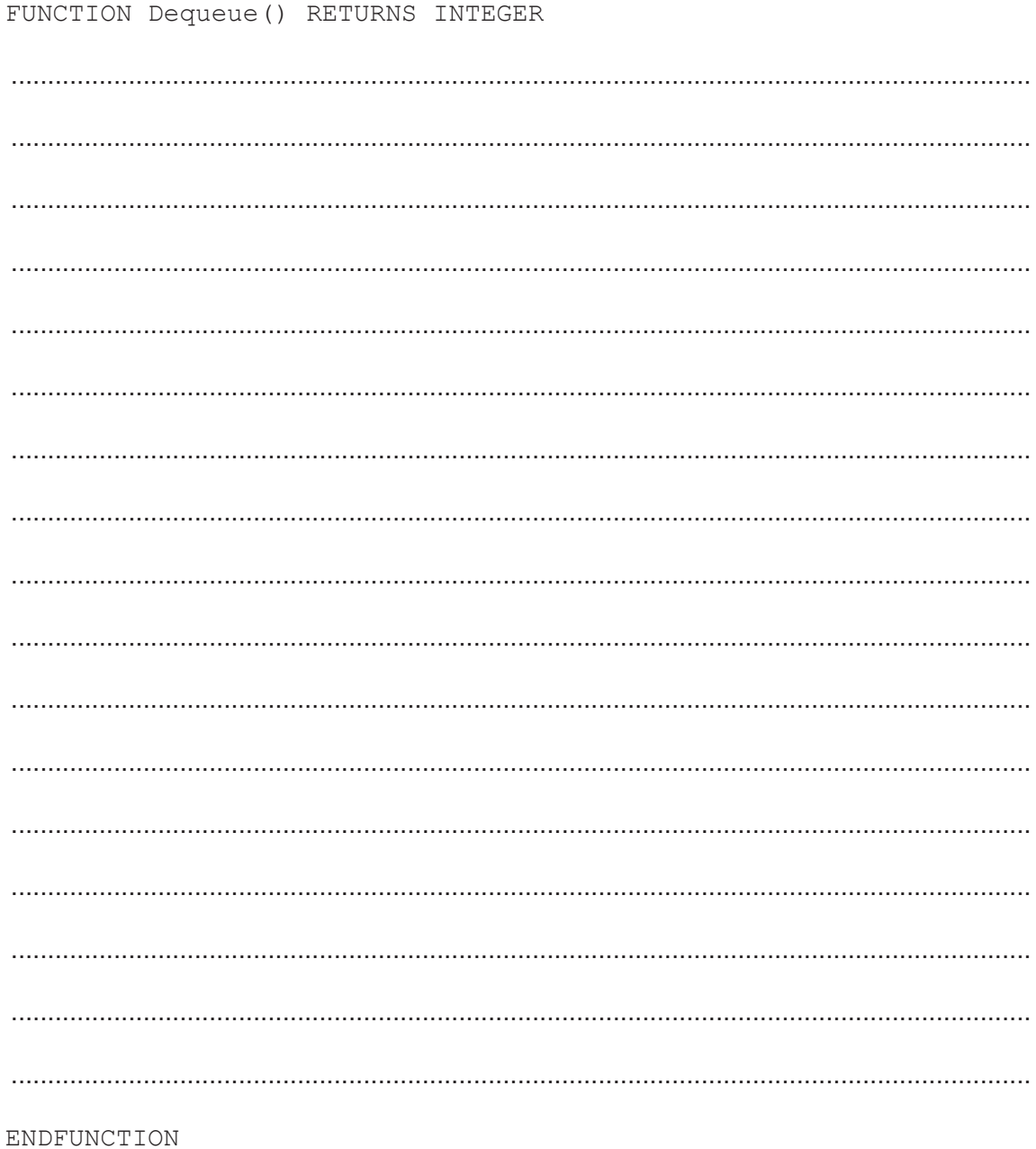

**5** The following procedure performs an insertion sort on the global array TheArray that has 10 elements.

```
Complete the pseudocode for the procedure InsertionSort().
PROCEDURE InsertionSort()
   DECLARE Count : INTEGER
   DECLARE Counter : INTEGER
   DECLARE Temp : INTEGER
   Count ..............................................
   WHILE Count < 10 
     Temp \leftarrow TheArray [Count]
      Counter Count .................................................
      WHILE ........................... >= 0 AND TheArray[Counter] > ...................................
     TheArray[Counter + 1] \leftarrow TheArray[Counter]
     Counter \leftarrow Counter - 1
      ENDWHILE
      TheArray[..............................................] Temp
     Count \leftarrow Count + 1
   ENDWHILE
ENDPROCEDURE
```
[5]

**6** A social networking website only allows people who are over 16 years old to join.

To create an account, the user must enter:

- their age
- a unique username, which is compared to others in the database
- a password that must be at least 8 characters long, with at least one upper case letter, one lower case letter, one symbol and one digit.

If the user is not old enough to join the network, the statement "Too young" is displayed.

If the user is old enough, but the username is already taken, the statement "Choose another username" is displayed.

If the user is old enough, but the password does not meet the requirements, the statement "Password does not meet requirements" is displayed.

- **Conditions** Available username N Y N Y N Y N Y Suitable password N N Y Y N N Y Y Age > 16  $\vert N \vert N \vert N \vert N \vert N \vert Y \vert Y \vert Y$ **Actions** "Too young" "Choose another username" "Password does not meet requirements"
- **(a)** Complete the decision table for the social networking website.

[4]

**(b)** Simplify the decision table by removing the redundancies.

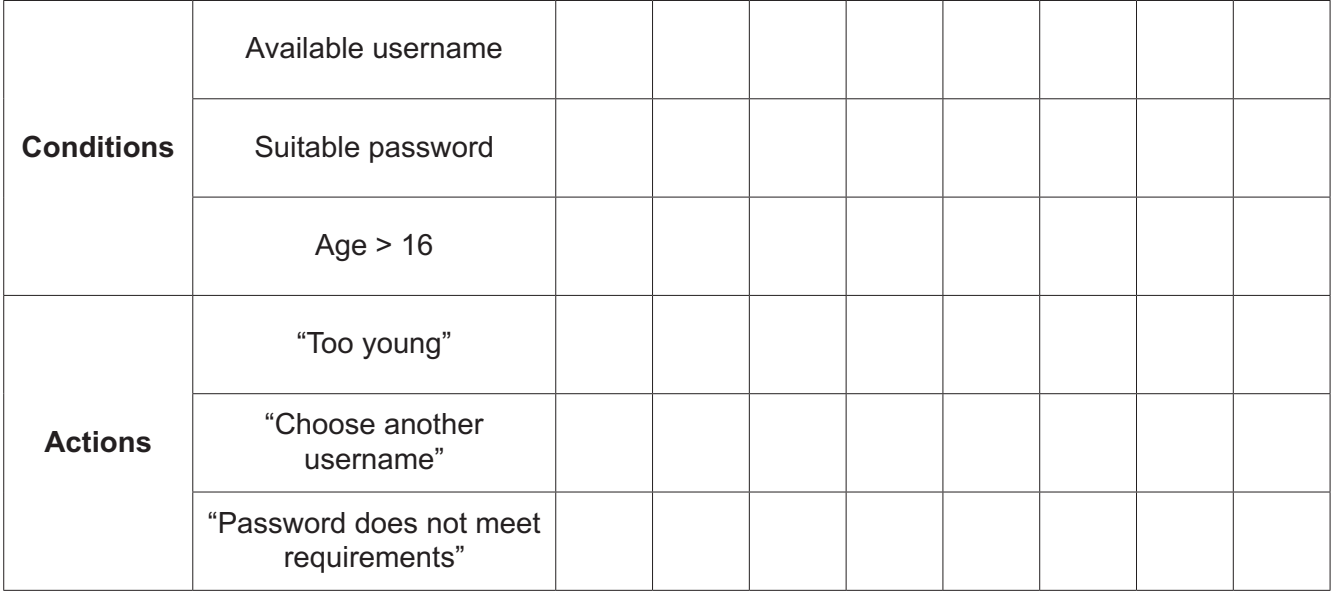

When the character meets an animal:

- if the animal's strength is less than 10, the animal runs away
- if the animal's health is less than 10, it is caught by the character
- if the animal's strength and health are both 10 or more, the character and the animal compete.

When the character and animal compete, the animal's health, animal's strength and character's health are decreased by 1. This is repeated until one of the following conditions is met:

- the character's health goes to 0, the game is over
- the animal's strength goes below 10, the animal runs away
- the animal's health goes below 10, the animal is caught.

Complete the state-transition diagram for this part of the program.

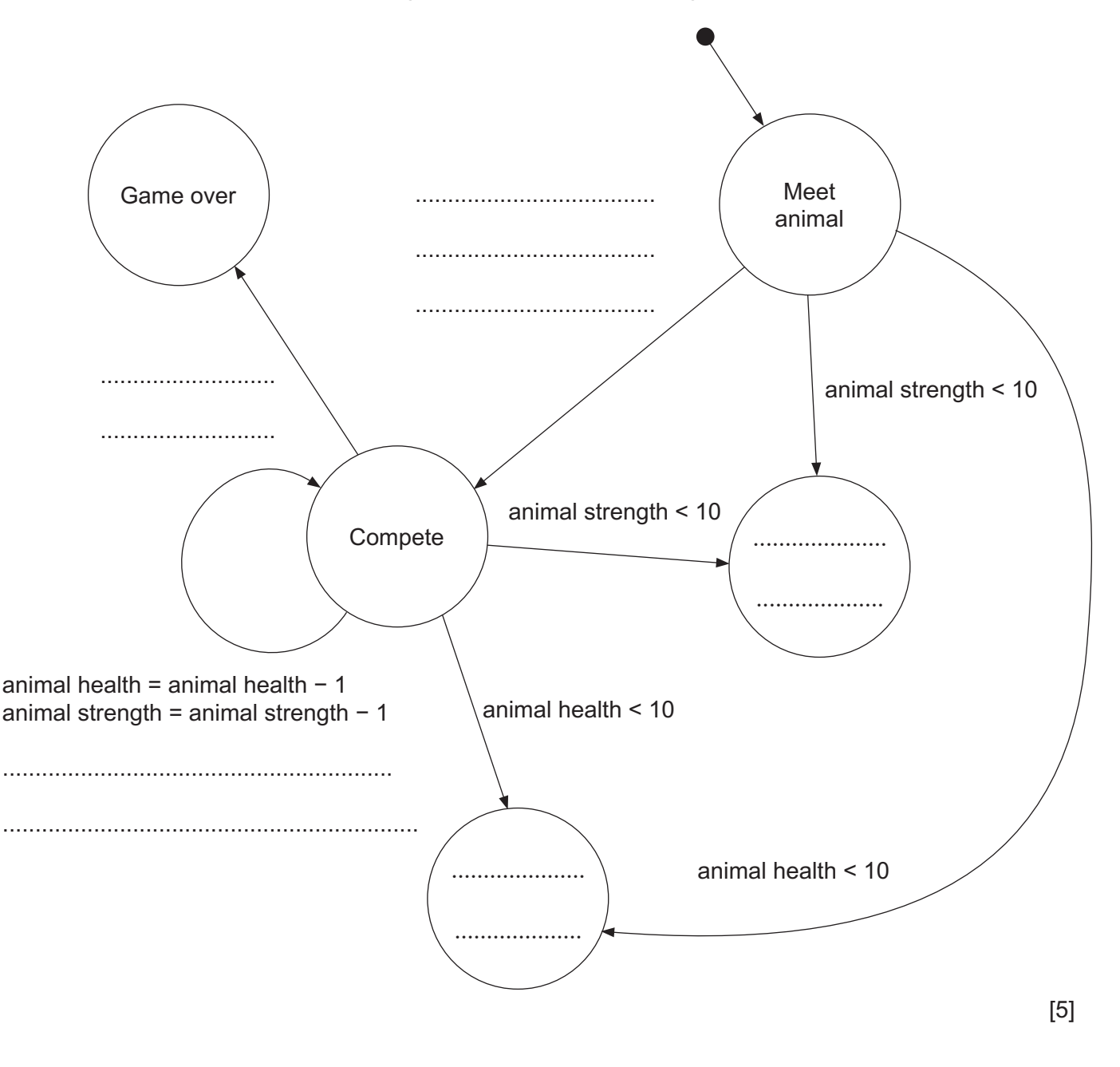

**8** The table shows assembly language instructions for a processor that has one general purpose register, the Accumulator (ACC), and an Index Register (IX).

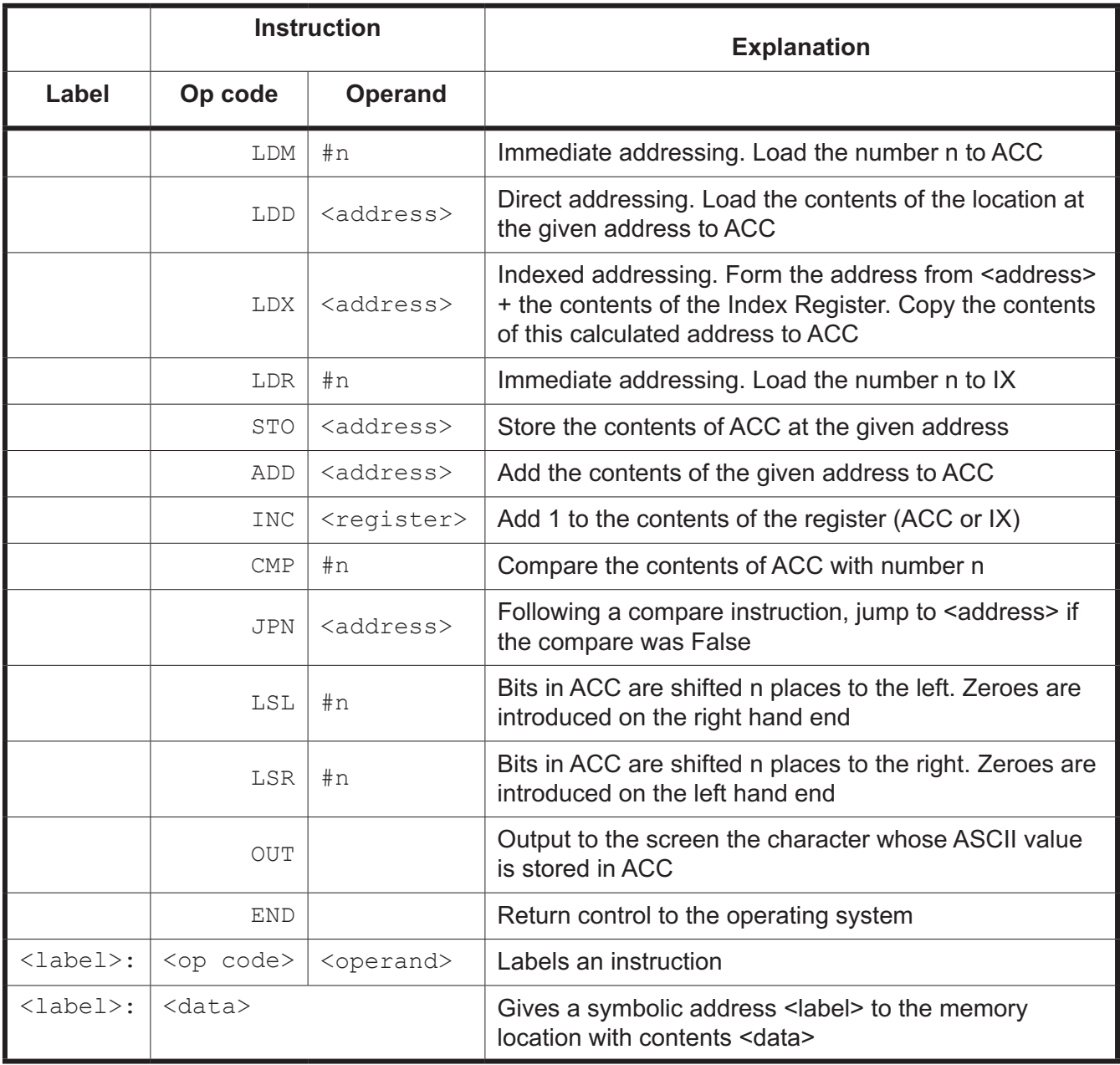

An algorithm stores a 3-character word. It takes each character in turn, multiplies its value by 2 and outputs the new character.

Complete the following assembly language program for the algorithm using the instruction set provided on the previous page.

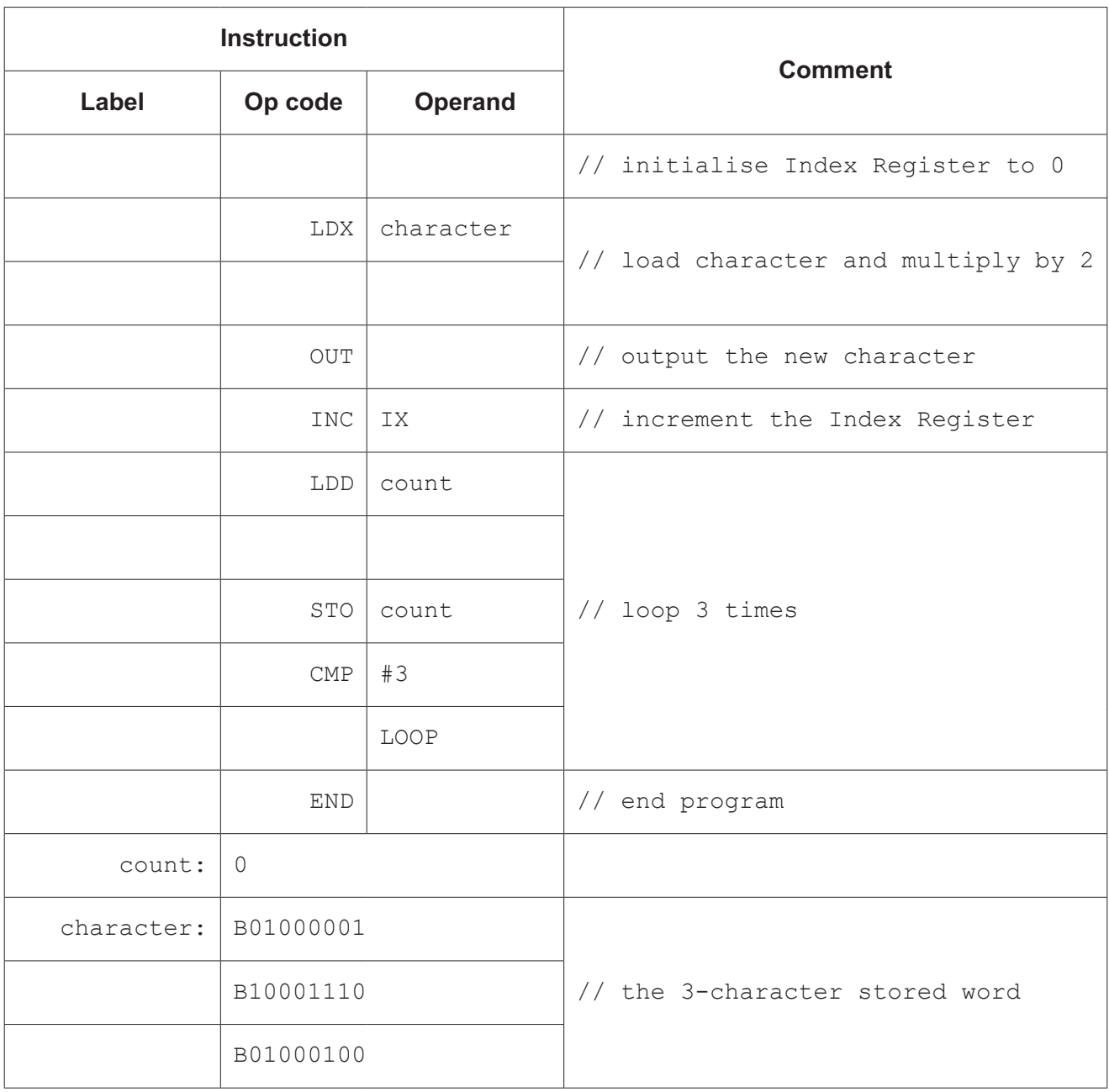

[5]

## **BLANK PAGE**

Permission to reproduce items where third-party owned material protected by copyright is included has been sought and cleared where possible. Every reasonable effort has been made by the publisher (UCLES) to trace copyright holders, but if any items requiring clearance have unwittingly been included, the publisher will be pleased to make amends at the earliest possible opportunity.

To avoid the issue of disclosure of answer-related information to candidates, all copyright acknowledgements are reproduced online in the Cambridge Assessment International Education Copyright Acknowledgements Booklet. This is produced for each series of examinations and is freely available to download at www.cambridgeinternational.org after the live examination series.

Cambridge Assessment International Education is part of the Cambridge Assessment Group. Cambridge Assessment is the brand name of the University of Cambridge Local Examinations Syndicate (UCLES), which itself is a department of the University of Cambridge.